**Bozen/Bolzano, 25/07/2018**

unil

#### An alle Lieferanten / A tutti i fornitori

### **Linee guida per l'emissione della "Fattura elettronica" ai sensi del Decreto Ministeriale 03.04.2013 n. 55**

Ai sensi del Decreto Ministeriale n. 55 del 03.04.2013, la Libera Università di Bolzano non può accettare fatture cartacee.

Tutte le fatture nazionali dovranno essere trasmesse in formato elettronico per il tramite del Sistema di interscambio (SdI).

Il Codice Univoco Ufficio è un'informazione obbligatoria della fattura elettronica che consente al Sistema di Interscambio (SdI) di recapitare correttamente la fattura elettronica all'ufficio destinatario.

La Libera Università di Bolzano ha individuato i propri uffici deputati alla ricezione delle fatture elettroniche inserendoli nell'Indice delle Pubbliche Amministrazioni (iPA). Ad ogni ufficio è stato rilasciato un Codice Univoco Ufficio.

Potete trovare il Codice Unico Ufficio desiderato cliccando sull'ufficio destinatario della fattura elettronica al seguente link:

[https://indicepa.gov.it/ipa-](https://indicepa.gov.it/ipa-portale/consultazione/fatturazione-ordini/ricerca-servizio-fatturazione-elettronica)

[portale/consultazione/fatturazione](https://indicepa.gov.it/ipa-portale/consultazione/fatturazione-ordini/ricerca-servizio-fatturazione-elettronica)[ordini/ricerca-servizio-fatturazione-elettronica](https://indicepa.gov.it/ipa-portale/consultazione/fatturazione-ordini/ricerca-servizio-fatturazione-elettronica)

Inoltre, ai sensi dell'art. 25 del Decreto Legge n. 66/2014, al fine di garantire la tracciabilità dei pagamenti, le fatture elettroniche devono riportare, ove necessario, i Codici CIG (codice identificativo gara) e CUP (codice unico progetto) e il conto corrente dedicato alle commesse pubbliche.

### Deve altresì essere inserita

la lettera "S" - Scissione dei pagamenti nella apposita sezione attinente all'esigibilità dell'Iva, prevista dall'art. 17-ter DPR n. 633/72 (eccetto nei casi di esonero dallo "Split Payment").

**Einkauf Acquisti Purchasing**

**www.unibz.it bursary@unibz.it** Franz-Innerhofer-Platz 8 Piazzetta Franz Innerhofer 8 39100 Bozen / Bolzano · IT Postfach / Casella postale 276 T: +39 0471 011 900 F: +39 0471 011 909

### **Richtlinie für die Ausstellung der "elektronischen Rechnungen" gemäß Ministerialdekret Nr. 55 vom 03.04.2013**

Gemäß Ministerialdekret Nr. 55 vom 03.04.2013 darf die Freie Universität Bozen keine Rechnungen in Papierform annehmen. Sämtliche inländische Rechnungen müssen in elektronischer Form über das System zum Datenaustausch ("Sd/") übermittelt werden.

Der eindeutige Amtserkennungscode ist eine Pflichtangabe der elektronischen Rechnung, der die eindeutige Zustellung der Rechnung an das zuständige Büro über das System zum Datenaustausch ("Sd/") ermöglicht.

Die Freie Universität Bozen hat die jeweiligen Büros, die für die Entgegennahme der elektronischen Rechnungen zuständig sind, bestimmt und in das Verzeichnis der öffentlichen Verwaltungen ("iPA") eingetragen. Dadurch wurde jedem Büro ein eindeutiger Amtserkennungscode zugewiesen.

Sie finden den gewünschten eindeutigen Amtserkennungscode auf der Webseite [https://indicepa.gov.it/ipa-](https://indicepa.gov.it/ipa-portale/consultazione/fatturazione-ordini/ricerca-servizio-fatturazione-elettronica)

### [portale/consultazione/fatturazione-](https://indicepa.gov.it/ipa-portale/consultazione/fatturazione-ordini/ricerca-servizio-fatturazione-elettronica)

[ordini/ricerca-servizio-fatturazione-elettronica](https://indicepa.gov.it/ipa-portale/consultazione/fatturazione-ordini/ricerca-servizio-fatturazione-elettronica) indem Sie dort auf die Servicestelle klicken.

Gemäß Art. 25 des Gesetzesdekret Nr. 66/2014 müssen in den elektronischen Rechnungen<br>außerdem. von anotwendig. zwecks außerdem, wo notwendig, zwecks<br>Gewährleistung der Rückverfolgbarkeit der Rückverfolgbarkeit der Zahlungen, auch die Kodexe CIG (Ausschreibungsnummer) und CUP (Projektcode), sowie das Kontokorrent für öffentliche Aufträge angeführt werden.

Gemäß Art. 17-ter des DPR Nr. 633/72 muss im entsprechenden Abschnitt der elektronischen Rechnung zudem der Buchstabe "S" für die Teilung der Zahlung angeführt sein (außer im Falle der Befreiung vom sog. "Split Payment").

> Sparkasse / Cassa di Risparmio IBAN · IT67 P060 4511 6190 0000 0009 000 Swift Code · CRBZIT2B107

Steuernummer / Codice fiscale 94060760215

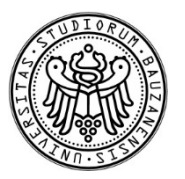

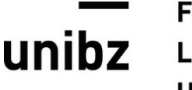

### **Di seguito troverete tutte le indicazioni per la corretta compilazione di tutti i campi della fattura elettronica.**

Oltre alla denominazione dei campi utilizzata nelle fatture elettroniche, per una maggior comprensione, è indicato anche il relativo numero indicato nella tabellare del tracciato della fattura elettronica, che viene allegata alla presente comunicazione.

### **1.1 Dati relativi alla trasmissione**

### **1.1.3 Codice identificativo del tipo di trasmissione**

Indicare il codice "FPA12".

### **1.1.4 Codice Amministrazione destinataria**

Indicare il Codice Univoco Ufficio comunicato nell'ordine/incarico.

### **Dati del cedente/prestatore**

### **Dati anagrafici**

# **1.2.1.3.1 Denominazione**

giuridica indicare la denominazione/ragione sociale corrispondente a quella risultante all'Agenzia delle Entrate.

### **Dati cessionario /committente**

### **Dati anagrafici**

### **1.4.1.1 Identificativo fiscale ai fini Iva**

Indicare il n. di Partita Iva (IT02232720215) solo se si tratta di attività commerciale dell'Università

### **1.4.1.2 Codice fiscale**

Indicare il n. di Codice Fiscale: 94060760215.

### **1.4.1.3.1 Denominazione**

Indicare: Libera Università di Bolzano.

### **Unten finden Sie eine Auflistung aller Felder, die verpflichtend ausgefüllt werden müssen mit den erforderlichen Angaben.**

Neben der Bezeichnung dieser Felder lt. elektronischer Rechnung ist, für eine bessere Übersicht, auch deren entsprechende Nummer lt. Aufbau der elektronischen Rechnung in tabellarischer Form angeführt, die dieser Mitteilung beigefügt ist.

### **1.1. Übertragungsdaten**

### **1.1.3 Identifikationscode der Übertragungsart**

Bitte geben Sie hier den Kodex "FPA12" an.

## **1.1.4 Verwaltungskode des Empfängers**

Bitte geben Sie hier den in der Beauftragung angeführten eindeutiger Amtserkennungscode an.

### **Daten des Leistungsträgers**

### **Stammdaten**

### **1.2.1.3.1 Firmenbezeichnung**

Im Falle eine juristische Person führen Sie hier bitte die Bezeichnung der Gesellschaft an, die bei der Agentur der Einnahmen aufscheint.

### **Daten des Auftraggebers**

### **Stammdaten**

#### **1.4.1.1 Mehrwertsteuer-Identifikationsnummer**

Geben Sie die MwSt.-Nummer (IT02232720215) nur dann ein, wenn es sich um eine Handelstätigkeit der Universität handelt.

### **1.4.1.2 Steuernummer**

Bitte führen Sie hier die Steuernummer an: 94060760215.

### **1.4.1.3.1 Firmenbezeichnung**

Bitte schreiben Sie hier: Freie Universität Bozen. Zusätzlich kann im Anschluss auch die

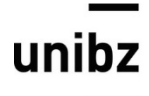

Può essere indicato di seguito anche il nome dell'ufficio (es. Libera Università di Bolzano – Ufficio Bilancio e contabilità)

### **Dati della sede**

### **1.4.2.1-6 Indirizzo - Numero civico – CAP – Comune – Provincia - Nazione**

Indicare l'indirizzo della nostra sede legale: Piazza Università 1 – 39100 Bolzano – BZ -IT, anche qualora l'indirizzo dell'ufficio interessato sia un altro.

### **Dati generali del documento**

### **2.1.1.9 Importo totale documento**

Indicare l'importo comprensivo di eventuale Iva.

### **Dati bollo**

### **2.1.1.6.1 Bollo virtuale**

Indicare "SI" per le fatture elettroniche non soggette ad IVA e con un importo superiore a € 77,47.

### **2.1.1.6.2 Importo bollo**

Indicare "2.00" per le fatture elettroniche non soggette ad IVA e con un importo superiore a € 77,47.

Nella nuova versione 1.6.1 del tracciato della fattura elettronica (facoltativa dal 01.10.2020 e obbligatoria dal 1.01.2021) è diventato opzionale e non più obbligatorio compilare il campo relativo all'importo del bollo.

### **Dati dell'ordine di acquisto /contratto/convenzione**

### **2.1.2/3/4.2 Identificativo ordine di acquisto/contratto/convenzione**

Indicare il Codice ID Opera dell'incarico della Libera Università di Bolzano, ove esistente.

Attenzione: ogni fattura può contenere un solo ID Opera.

### **2.1.2/3/4.6 Codice Unitario Progetto (CUP)**

Indicare, ove necessario, il Codice CUP.

Bezeichnung der Abteilung angegeben werden (z.B. Freie Universität Bozen– Servicestelle Bilanzund Rechnungswesen).

### **Standortdaten**

### **1.4.2.1-6 Adresse - Nummer – PLZ – Gemeinde – Provinz - Land**

Bitte geben Sie hier die Adresse unseres Rechtssitzes an: Universitätsplatz 1 – 39100 Bozen – BZ - IT, auch wenn die Lieferadresse eine andere ist.

### **Allgemeine Daten des Dokuments**

### **2.1.1.9 Gesamtbetrag des Dokuments**

Bitte führen Sie hier den Gesamtbetrag inklusive eventueller MwSt. an.

### **Stempelsteuerdaten**

### **2.1.1.6.1 Virtuelle Stempelsteuer**

Bitte tragen Sie hier "JA" ein, wenn die<br>Rechnung – MwSt-frei – und – der Rechnung MwSt.-frei Rechnungsbetrag höher als 77,47 € ist.

### **2.1.1.6.2 Betrag der Stempelsteuer**

Bitte tragen Sie hier "2.00" ein, wenn die<br>Rechnung MwSt.-frei und der MwSt.-frei Rechnungsbetrag höher als 77,47 € ist.

Mit der neuen Version 1.6.1 des Datensatzes der elektronischen Rechnung (freiwillig ab 01.10.2020 und verpflichtend ab 01.01.2021) kann auf der Angabe des Betrages der Stempelsteuer verzichtet werden.

### **Bestell-/Vertrags-/Konventionsdaten**

### **2.1.2/3/4.2 Bestell-/Vertrags/Konventions- Identifikationsnummer**

Bitte führen Sie hier, falls mitgeteilt, den ID Opera-Kodex der Bestellung/Beauftragung der Freien Universität Bozen an.

Achtung: Jede Rechnung darf nur einen ID Opera-Kodex enthalten.

### **2.1.2/3/4.6 Einheitlicher Projektcode ("CUP")**

Bitte führen Sie hier, falls erforderlich, den CUP-Kodex an.

### Freie Universität Bozen

unil

### Libera Università di Bolzano Università Liedia de Bulsan

Attenzione: ogni fattura può contenere un solo CUP.

**In caso di omessa o errata indicazione del CUP, la fattura elettronica sarà rifiutata per mezzo del SdI.**

### **2.1.2/3/4.7 Codice Identificativo gara (CIG)**

Indicare, ove necessario, il Codice CIG.

Attenzione: ogni fattura può contenere un solo CIG.

**In caso di omessa o errata indicazione del CIG, la fattura elettronica sarà rifiutata per mezzo del SdI.**

### **Dati relativi alle linee di dettaglio della fornitura**

### **2.2.1.7-8 Data inizio – fine periodo**

Indicare il periodo di competenza per le prestazioni di servizi, anche se di un solo giorno.

**2.2.1.9-11 Valore unitario - Valore totale** Indicare gli importi Iva esclusa come da ordine.

### **2.2.1.12 IVA (%)**

Indicare l'aliquota Iva (es. 22%).

### **2.2.1.14 Natura dell'operazione**

Se l'operazione non è imponibile ai fini Iva indicare la diversa natura Iva (es. non imponibile).

### **Dati di riepilogo per aliquota IVA e natura**

#### **2.2.2.5 Totale imponibile/importo 2.2.2.6 Totale imposta**

Indicare rispettivamente l'imponibile e l'Iva.

### **2.2.2.7 Esigibilità IVA**

**4**

Indicare "S – scissione dei pagamenti", eccetto i casi di esonero dallo Split Payment: fattura emessa da liberi professionisti e in generale fatture non soggette ad Iva.

Achtung: Jede Rechnung darf nur einen CUP-Kodex enthalten.

**Bei fehlender oder falscher Angabe des CUP wird die elektronische Rechnung über das "SdI" abgelehnt werden.**

**2.1.2/3/4.7 Ausschreibungscode ("CIG")** Bitte führen Sie hier, falls erforderlich, den CIG-Kodex an.

Achtung: Jede Rechnung darf nur einen CIG-Kodex enthalten.

**Bei fehlender oder falscher Angabe des CIG wird die elektronische Rechnung über das "SdI" abgelehnt werden.**

### **Detaillierte Daten zur Lieferung /Dienstleistung**

### **2.2.1.7-8 Beginn - Enddatum**

Bitte führen Sie hier den Zeitraum an, innerhalb welchem der Auftrag ausgeführt wird, auch wenn es sich nur um einen Tag handelt.

### **2.2.1.9-11 Einheitswert - Gesamtwert**

Bitte führen Sie hier die in der Beauftragung angegebene MwSt-Grundlage (exkl.MwSt.) an.

**2.2.1.12 MwSt. (%)**

Bitte geben Sie hier den MwSt.-Satz an (z.B. 22%).

### **2.2.1.14 Art der Transaktion**

Bitte führen Sie hier, falls die Leistung nicht der MwSt. unterliegt, die entsprechende MwSt.- Natur (z.B. nicht mehrwertsteuerpflichtig).

### **Zusammenfassung nach Mehrwertsteuersatz und Art**

### **2.2.2.5 Steuergrundlage/Gesamtbetrag 2.2.2.6 Gesamtsteuer**

Bitte führen Sie hier die MwSt.-Grundlage und den MwSt.-Betrag an.

### **2.2.2.7 Mehrwertsteuerpflicht**

Bitte führen Sie hier den Buchstaben "S"– für die Teilung der Zahlung an - außer im Falle der Befreiung vom "Split Payment": das gilt für Freiberufler, sowie für Rechnungen, die nicht der MwSt. unterliegen.

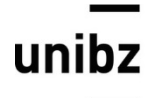

#### **2.2.2.8 Riferimento normativo**

Se l'operazione non è imponibile ai fini Iva indicare il riferimento normativo (es. art. 9 DPR 633/72).

### **Dati relativi al pagamento**

### **2.4.1 Condizioni di pagamento**

Indicare TP02 – pagamento completo

### **Dettaglio pagamento**

**2.4.2.2 Modalità** Indicare MP05 – bonifico.

### **2.4.2.4 Termini di pagamento/**

### **2.4.2.5 Data scadenza pagamento**

Indicare il termine di pagamento come da ordine/incarico espresso in n. di giorni (minimo legale 30 – massimo concordato 60).

### **2.4.2.6 Importo**

Indicare l'importo del pagamento al netto dell'eventuale Iva, eccetto i casi di esonero dallo Split Payment: fattura emessa da liberi professionisti e in generale per le fatture non soggette ad Iva.

#### **2.4.2.13 Codice IBAN**

Indicare, ove necessario, l'IBAN riportato sulla dichiarazione del conto corrente dedicato alle commesse pubbliche.

**Per le fatture dei professionisti sono da compilare anche i seguenti campi:**

\*\*\*\*\*\*\*\*\*\*\*\*\*\*\*\*\*\*\*\*\*\*\*\*\*\*\*\*\*\*\*\*\*\*\*\*

### **Dati del cedente/prestatore**

#### **Dati anagrafici**

#### **1.2.1.8 Regime fiscale:**

Indicare RF01 se ordinario o RF02, RF19 se agevolato.

#### **2.2.2.8 Gesetzsgrundlage**

Bitte führen Sie hier, falls die Leistung nicht der MwSt. unterliegt, die die Gesetzesgrundlage an (z.B. Art. 9 DPR 633/72).

### **Zahlungsdaten**

### **2.4.1 Zahlungsbedingungen**

Bitte tragen Sie hier TP02 – vollständige Bezahlung ein.

### **Zahlungsdetails**

#### **2.4.2.2 Zahlungsart**

Bitte tragen Sie hier MP05 – Überweisung" ein.

### **2.4.2.4 Zahlungsfrist/**

#### **2.4.2.5 Fälligkeitsdatum der Zahlung**

Bitte geben Sie hier die Zahlungsfrist in Tagen (mindestens 30 – maximal 60 falls vereinbart) an, wie in der Bestellung/Beauftragung angegeben.

#### **2.4.2.6 Betrag**

Bitte führen Sie hier den Betrag der Zahlung exkl. MwSt. an - außer im Falle der Befreiung vom "Split Payment": das gilt für Freiberufler sowie für Rechnungen, die nicht der MwSt. unterliegen.

#### **2.4.2.13 IBAN-Kodex**

Bitte geben Sie hier, falls erforderlich, jene Bankinstitute und IBANs an, die aus der Erklärung bezüglich des Kontokorrents für öffentliche Aufträge hervorgehen.

\*\*\*\*\*\*\*\*\*\*\*\*\*\*\*\*\*\*\*\*\*\*\*\*\*\*\*\*\*\*\*\*\*\*\*\*

**In Rechnungen von Freiberufler/innen müssen auch folgende Felder ausgefüllt werden:**

### **Daten des Leistungsträgers**

#### **Stammdaten**

#### **1.2.1.8 Besteuerungssystem:**

Bitte führen Sie hier entweder RF01 wenn ordentlich oder RF02, RF19 wenn dies erleichtert an.

Achtung: nur im Fall von Besteuerungssystem RF01 ordentlich müssen die Felder 2.1.1.5

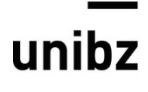

### Freie Universität Bozen

Libera Università di Bolzano Università Liedia de Bulsan

Attenzione: solo in caso di Regime fiscale RF01 Ordinario sono da valorizzare i campi 2.1.1.5 Ritenuta e 2.1.1.7.5 IVA.

### **Dati generali del documento**

### **2.1.1.5 Ritenuta**

Indicare RT01 se è compilato il campo 1.2.1.3.1 <Denominazione> e se il Codice fiscale è numerico.

Indicare RT02 se sono compilati i campi 1.2.1.3.2 <Nome> e 1.2.1.3.3 <Cognome> e se il Codice fiscale è alfanumerico.

### **2.1.1.7 Cassa previdenziale**

Se viene addebitato in fattura il contributo previdenziale, compilare i campi da 2.2.1.7.1. <Tipo Cassa> a 2.1.1.7.7 <Natura>.

I contratti con liberi professionisti sono esclusi dalla tracciabilità dei flussi finanziari, pertanto l'indicazione in fattura dei Codici CIG e CUP non è obbligatoria (fatti salvi i servizi attinenti all'architettura e ingegneria)

#### \*\*\*\*\*\*\*\*\*\*\*\*\*\*\*\*\*\*\*\*\*\*\*\*\*\*\*\*\*\*\*

Si chiede inoltre possibilmente la compilazione anche dei seguenti campi:.

#### **1.2.5 Recapiti**

Indicare contatto telefonico, numero di fax e indirizzo di posta elettronica.

Ulteriori informazioni in merito alle modalità di predisposizione e trasmissione della fattura sono disponibili [http://www.fatturapa.gov.it.](http://www.fatturapa.gov.it/)

Allegato:

Rappresentazione tabellare della fattura elettronica (versione 1.6.1) utilizzabile dal 1.10.2020.

\*\*\*\*\*\*\*\*\*\*\*\*\*\*\*\*\*\*\*\*\*\*\*\*\*\*\*\*\*\*\*

Vorsteuer und 2.1.1.7.5 Mehrwertsteuer ausgefüllt werden.

### **Allgemeine Daten des Dokuments**

### **2.1.1.5 Vorsteuer**

Bitte führen Sie hier RT01 an, falls das Feld 1.2.1.3.1 <Firmenbezeichnung> ausgefüllt ist und die Steuernummer numerisch ist.

Bitte führen Sie hier RT02, falls die Felder<br>1.2.1.3.2 < Vorname > e 1.2.1.3.3 1.2.1.3.2 <Vorname><br>
<Nachname> ausgefüllt ausgefüllt sind und die Steuernummer alphanumerisch ist.

### **2.1.1.7 Vorsorgekasse**

Wenn in der Rechnung die Vorsorgekasse berechnet wird, bitte füllen Sie die Felder 2.2.1.7.1 <Art der Vorsorgekasse> bis 2.1.1.7.7 <Natur> aus.

Die Werkverträge für professionelle Leistungen sind von den Verpflichtungen der<br>Nachvollziehbarkeit von Zahlungsflüssen Nachvollziehbarkeit von ausgeschlossen, deshalb ist die Angabe der CIG- und CUP-Kodexe auf der Rechnung nicht<br>verpflichtend (mit Ausnahme der verpflichtend (mit Ausnahme der Dienstleistungen im Bereich Architektur oder Ingenieurswesen).

```
*******************************
```
Bitte geben Sie auch nachstehende Daten in den elektronischen Rechnungen an.

Falls diese Daten fehlen, wird die Rechnung jedoch nicht abgelehnt.

### **1.2.5 Kontaktdaten**

Bitte führen Sie hier Ihre Telefonnummer, Faxnummer und E-Mail-Adresse an.

Weitere Informationen bzgl. der Erstellung und Übermittlung der elektronischen Rechnungen finden Sie unter folgender Internet-Adresse: [http://www.fatturapa.gov.it.](http://www.fatturapa.gov.it/)

#### \*\*\*\*\*\*\*\*\*\*\*\*\*\*\*\*\*\*\*\*\*\*\*\*\*\*\*\*\*\*\*

#### Anlage:

Aufbau der elektronischen Rechnung in tabellarischer Form in italienischer Sprache (Version 1.6.1) verwendbar ab 1.10.2020.